# **KENDRIYA VDYALAYA SANGATHAN ERNAKULAM REGION**

# **ANSWER KEY-SET-1**

# **SUB: INFORMATICS PRACTICES**

## **CLASS: XII**

# Time: 3 Hrs Max.Mark: 70

## 1.

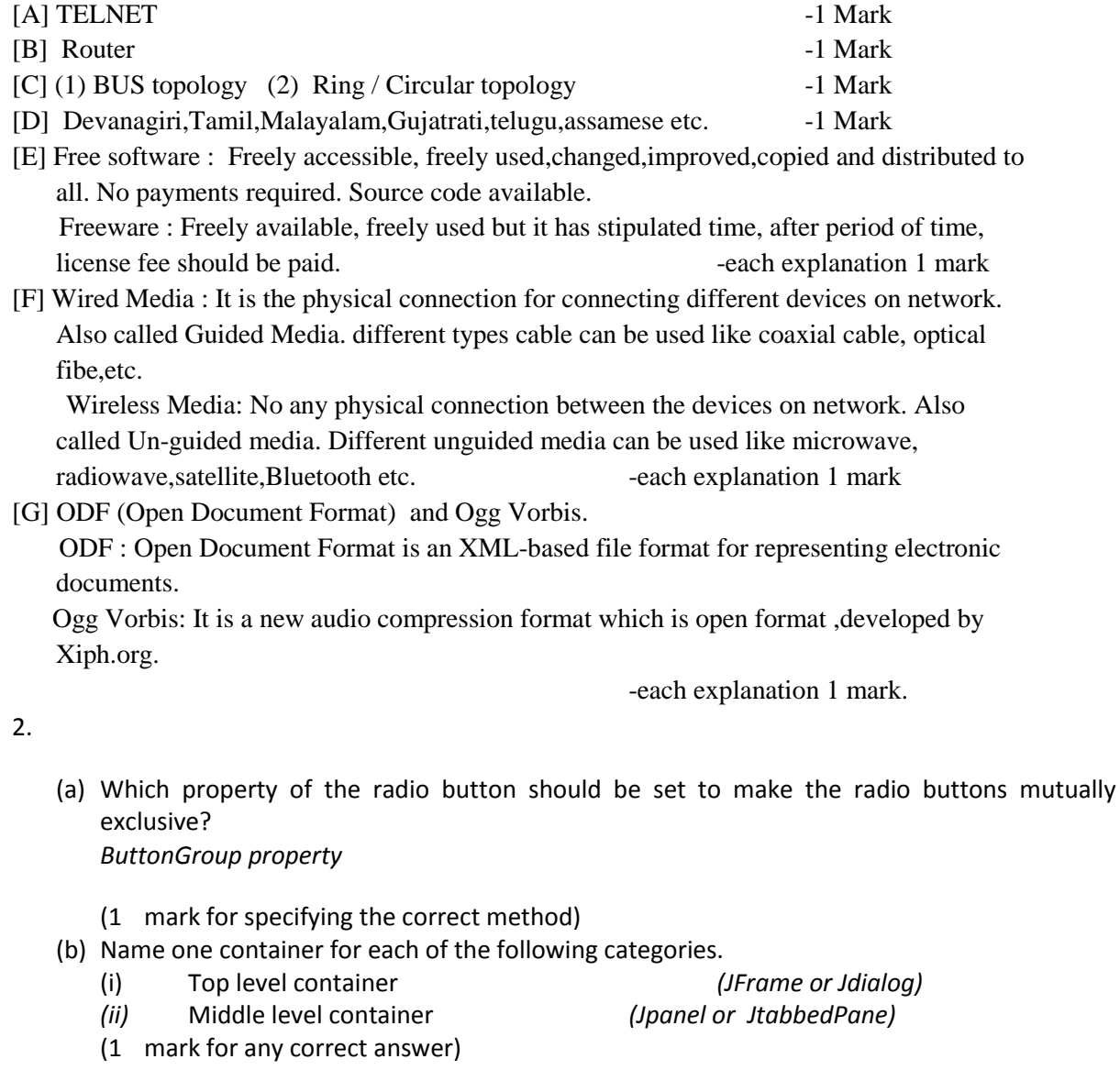

(c) Write two examples of empty tag. *<br>, <hr>, <li>, <A>*

(Any two correct examples. ½ mark each)

(d) What do you mean by web server?

*A web server is a WWW server that stores web documents and responds to the request made by web browsers.*

- (1 mark for correct definition)
- (e) How many times does the following loop execute? What is the value of num after the execution?

int num=5;

do

{

System.out.println("Hello world");

num--;

}while (num>2);

*3 times and value of num=2*

(1 mark for each correct value)

(f) Write a function in java that receives a 3 digit integer and return its middle digit.

*private int middle(int n)*

*{*

*int d; d=n%100; n= d/10; return n;*

*}*

*½ mark for header and ½ mark each for division by 100 and division by 10 and ½ mark for return*

(g) Difference between GET and POST methods of <FORM> tag.

*GET- sends the form information to the URL specified through action attribute.*

*POST- sends the form information in the HTTP environment.*

*1 mark each for correct answer.*

- 3.
- a) Select DISTINCT city from Supplier. ( 1 Mark for correct answer).
- b) ALTER TABLE ADD ( 1 Mark for correct answer)
- c) To find the total marks using Student table or Total students attended exam. (1 Mark for correct answer)
- d) No. ( 1 Mark) For explanation 1 Mark.
- e) a) 2 ( 1 Mark for correct answer) b) No output ( 1 Mark for correct answer)
- f) To remove the table Schema (2 Mark for explanation and example)
- g) Cardinality : 6 Degree : 14 ( ½ Marks for each correct answer).

#### 4.

(a) What is an interface?

*An interface defines a protocol of behavior. The aim of interfaces in Java is to dictate common behavior among objects from diverse classes.*

### *(1 mark for correct definition)*

(b) Given a string Object namely *month* having value as "11" stored in it. What will be the result of following code? JOptionPane.showMessageDialog(null,  $\qquad \qquad$  + (month.length() + Integer.parseInt(month)));

*output : 13 1 mark for correct output.*

(c) What will be the content of jTextField1 after executing the following statement? jTextField1.setText("Informatics".substring(3));

*Output: ormatics 1 mark for correct output.*

(d) Given the following for loop write equivalent while loop for the above code

```
int sz= 25;
for(int i=0, sum=0;i<sz; i++)
       sum=sum + 1;
int sz=25, i=0, sum=0;
while(i<sz)
{
       sum=sum + 1;
}
```
- *2 mark for correct conversion*
- (e) The following code has some error(s ).Rewrite the correct code underlining all the corrections made

```
m=1;
n=0;
for (; m+n<19;++n)
       System.out.println("Hello" \n);
       m = M + 10;
```

```
int m=1;
int n=0;
for (; m+n<19;++n)
       System.out.println("Hello\n");
       m= m+ 10;
½ mark for each error identification
```
(f) What will be the contents of JTextField1 and JTextField2 after executing the following code

jTextField1.setText("Business".substring(3,4)); jTextField2.setText("studies".toUpperCase());

*Output: i, STUDIES 1 mark for each correct answer.*

## 5.

- a) Create table command / Alter table command / Drop table command ( 1Mark for each command)
- b) i) 9

ii) RDBMS MYSQL

iii) 1

iv) 7

( ½ Mark for each correct output )

c)

- a) Select Name from SPORTS where Grade1='A' OR Grade2='A';
- b) Select count(\*) from SPORTS Where Game1='Cricket' OR Game2='Cricket';
- c) Select Name from SPORTS where Game1=Game2;
- d) Select Game1,Game2 from SPORTS where Name LIKE 'A%';
- ( 1 Mark for each correct sql statement )

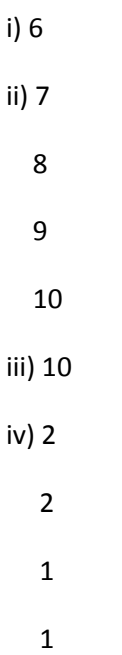

( ½ Mark for each correct output )

## **Que :6**

[A] CREATE TABLE ITEMS(Item\_code integer(5) primary key,Item\_Name varcahr(15) UNIQUE

 CostperItem decimal(5,2) NOT NULL,Qty integer(4),DateofPurchase date,Warranty integer DEFAULT 1, Operational integer(2) );

[B] (1) CNORID in COSIGNOR table and CNEEID in CONSIGNEE table - primary key CNORID in CONSIGNEE table- foreign key

 (2) cardinality : 4 degree : 4 for CONSIGNOR table cardinality : 5 degree : 5 for CONSIGNEE table

## [C] (1) SELECT MIN(FARE) FROM FARES WHERE AIRLINES='Indian Airlines';

(2) SELECT FLIGHTS.FL\_NO,FARE+FARE\*(TAX/100) "fare"

FROM FLIGHTS,FARE

WHERE STARTING='DELHI' AND ENDING='MUMBAI';

(3) OUTPUT

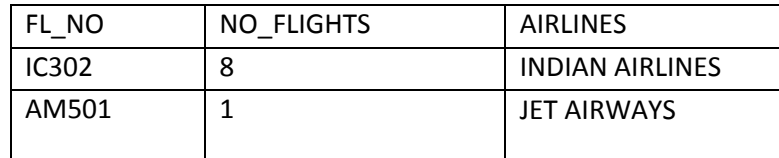

- 7. (a) Give one social impact of e-learning ?
	- *Availability of same course to millions*
	- *Boon for working class*
	- *Cultural differences obstruct the true aim of e-learning.*

*1 mark for one point.*

- (b) What benefits does an e-business offer to the customers ?
	- *Reduction in transaction and other costs.*
	- *Improved customer service*
		- *1 mark each for one point.*

(c ) Mr. Das is working as a Manager in the Shivam Enterprises. He wants to create controls on a form for the following functions. Choose appropriate controls from Text field, Label, Radio Button, Check box, List, Combo Box, Button and write in the third column.

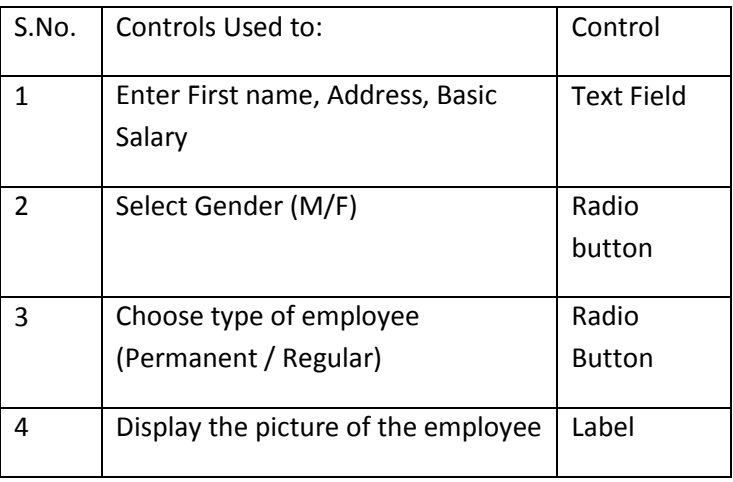

*½ mark each for correct control*